Tablice (jedno i wielowymiarowe), łańcuchy znaków wer. 8 z drobnymi modyfikacjami!

Wojciech Myszka

Katedra Mechaniki, Inżynierii Materiałowej i Biomedycznej

2024-03-22 13:50:06 +0100

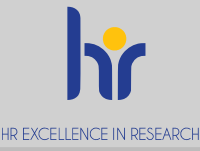

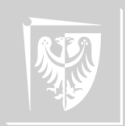

Politechnika Wrocławska

Przypomnienie/podsumowanie

1. Wszystkie zmienne muszą być zadeklarowane.

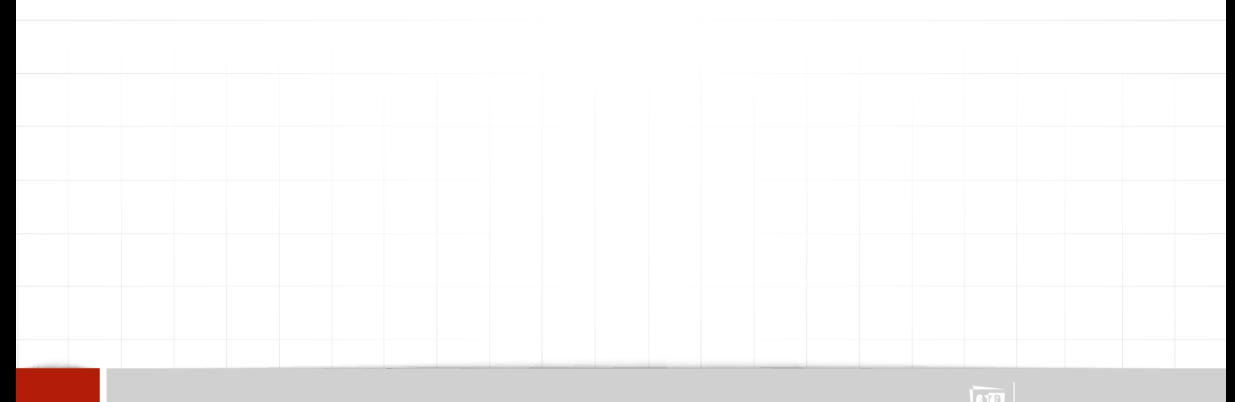

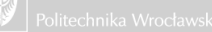

- 1. Wszystkie zmienne muszą być zadeklarowane.
- 2. Nazwa zmiennej składa się z liter i cyfr, a rozpoczyna się literą; znak podkreślenia zalicza się do liter.

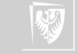

- 1. Wszystkie zmienne muszą być zadeklarowane.
- 2. Nazwa zmiennej składa się z liter i cyfr, a rozpoczyna się literą; znak podkreślenia zalicza się do liter.
- 3. Nazwy zmiennych nie powinny się zaczynać od znaku podkreślenia (tak nazywają się zmienne systemowe).

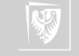

- 1. Wszystkie zmienne muszą być zadeklarowane.
- 2. Nazwa zmiennej składa się z liter i cyfr, a rozpoczyna się literą; znak podkreślenia zalicza się do liter.
- 3. Nazwy zmiennych nie powinny się zaczynać od znaku podkreślenia (tak nazywają się zmienne systemowe).
- 4. Deklaracja obowiązuje wewnątrz bloku (i we wszystkich blokach znajdujących się "niżej").

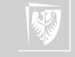

- 1. Wszystkie zmienne muszą być zadeklarowane.
- 2. Nazwa zmiennej składa się z liter i cyfr, a rozpoczyna się literą; znak podkreślenia zalicza się do liter.
- 3. Nazwy zmiennych nie powinny się zaczynać od znaku podkreślenia (tak nazywają się zmienne systemowe).
- 4. Deklaracja obowiązuje wewnątrz bloku (i we wszystkich blokach znajdujących się "niżej").
- 5. W C występują zmienne globalne (zewnętrzne) i lokalne.

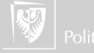

- 1. Wszystkie zmienne muszą być zadeklarowane.
- 2. Nazwa zmiennej składa się z liter i cyfr, a rozpoczyna się literą; znak podkreślenia zalicza się do liter.
- 3. Nazwy zmiennych nie powinny się zaczynać od znaku podkreślenia (tak nazywają się zmienne systemowe).
- 4. Deklaracja obowiązuje wewnątrz bloku (i we wszystkich blokach znajdujących się "niżej").
- 5. W C występują zmienne globalne (zewnętrzne) i lokalne.
- 6. Deklaracja lokalna przysłania deklarację globalną (jeżeli nawa zmiennej jest taka sama).

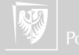

### W szczególności...

```
. . . poniższa konstrukcja
```

```
for (int i = 0; i < 10; i++)
{
   printf ("i = %d \n\ranglen), i);
}
```
jest poprawna.

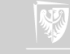

## W szczególności...

. . . poniższa konstrukcja **for** (**int**  $i = 0$ ;  $i < 10$ ;  $i++$ ) { printf ("i = %d\n), i); } jest poprawna. Ale poniższa **for** (**int**  $i = 0$ ;  $i < 10$ ;  $i++$ ) { p r i n t f (" i = %d\n), i ); } printf ("i = %d\n), i); już nie. . . . . . gdyz zmienna i jest zmienną lokalną tylko dla pętli!

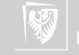

### Zmienne zewnętrzne i wewnętrzne

**#i ncl u d e** <s t di o . h> **i n t** a ; */ / <*−−− *Zmienna zewne trzna* **i n t** main ( **void** ) { **i n t** b ; */ / <*−−− *Zmienna wewnetrzna* . . .

Zmienne zewnętrzne nazywane bywają zmiennymi "globalnymi" (czyli dostępnymi dla każdej funkcji programu).

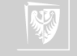

## Zmienne statyczne i automatyczne

Trochę zamętu

1. Dodatkowo można zażądać od zmiennej żeby była "statyczna" (co deklaruje się dodając słowo kluczowe **static** przed nazwą typu).

static int x;

- 2. Zmienna statyczna zewnętrzna pozostaje zdefiniowana **tylko** dla funkcji zdefiniowanych w jednym pliku źródłowym (ukryta jest dla funkcji z innych plików źródłowych).
- 3. Zmienna statyczna wewnętrzna zachowuje swoją wartość pomiędzy kolejnymi wywołaniami funkcji.
- 4. Zmienne, które nie są statyczne **nie muszą** zachowywać wartości między wejściami do funkcji (ale mogą) — ale nie można na to liczyć!
- 5. Dodatkowo zmienne statyczne wewnętrzne inicjowane są na wartość zero (jeżeli programista nie zażąda żeby było inaczej).

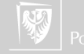

#### Zmienne statyczne i automatyczne

```
#i ncl u d e <s t di o . h>
void f ( void )
{
     static int x ; /* zmienna statyczna */
     int \, y = 0; /* zmienna automatyczna */
     x + +;
    y++;p r i n t f ( "X=%d, Y=%d \ n ", x, y );
}
int main()
{
     f () ;
     f () ;
     f () ;
     return 0;
}
```
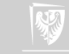

1. Gdy potrzebujemy przechować kilka zmiennych tego samego typu (i jakoś powiązanych ze sobą) stosujemy **tablicę**.

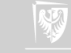

- 1. Gdy potrzebujemy przechować kilka zmiennych tego samego typu (i jakoś powiązanych ze sobą) stosujemy **tablicę**.
- 2. Tablica to ciag zmiennych o tej samej nazwie; dostep do poszczególnych elementów odbywa się przez podanie numeru zmiennej (indeksu/ów).

0 1 2 3 4 5 6 7 8 9

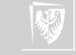

- 1. Gdy potrzebujemy przechować kilka zmiennych tego samego typu (i jakoś powiązanych ze sobą) stosujemy **tablicę**.
- 2. Tablica to ciag zmiennych o tej samej nazwie; dostep do poszczególnych elementów odbywa się przez podanie numeru zmiennej (indeksu/ów).

5 6 7 8 9

3. Elementy numerowane są **począwszy od zera**.

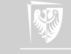

- 1. Gdy potrzebujemy przechować kilka zmiennych tego samego typu (i jakoś powiązanych ze sobą) stosujemy **tablicę**.
- 2. Tablica to ciag zmiennych o tej samej nazwie; dostep do poszczególnych elementów odbywa się przez podanie numeru zmiennej (indeksu/ów). 5 6 7 8 9

3. Elementy numerowane są **począwszy od zera**.

4. Deklaracja wygląda tak: **typ** nazwa\_tablicy[rozmiar];

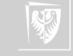

1. Tablica jest zmienną złożoną (strukturą pewnego rodzaju).

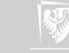

- 1. Tablica jest zmienną złożoną (strukturą pewnego rodzaju).
- 2. Słuzy do przechowywania danych tego samego typu.

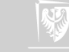

- 1. Tablica jest zmienną złożoną (strukturą pewnego rodzaju).
- 2. Słuzy do przechowywania danych tego samego typu.
- 3. Jeżeli chcemy nadać elementom tablicy wartości początkowe **int** tablica[3] = {1,2,3};

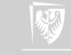

- 1. Tablica jest zmienną złożoną (strukturą pewnego rodzaju).
- 2. Słuzy do przechowywania danych tego samego typu.
- 3. Jeżeli chcemy nadać elementom tablicy wartości początkowe **int** tablica $[3] = \{1,2,3\}$ ;
- 4. To jest również poprawna deklaracja: **int** tablica[20] =  $\{1, \}$ ; (pierwszy element tablicy ma wartość 1, pozostałe mają wartość 0)

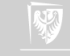

- 1. Tablica jest zmienną złożoną (strukturą pewnego rodzaju).
- 2. Słuzu do przechowuwania danych tego samego tupu.
- 3. Jeżeli chcemy nadać elementom tablicy wartości początkowe **int** tablica $[3] = \{1,2,3\}$ ;
- 4. To jest również poprawna deklaracja: **int** tablica[20] =  $\{1, \}$ ;

(pierwszy element tablicy ma wartość 1, pozostałe mają wartość 0)

5. Nie zawsze trzeba podawać rozmiar tablicy — czasami kompilator może się domyślić sam:

**int** tablica $[$  = {1, 2, 3, 4, 5};

zostanie zadeklarowana tablica o pięciu elementach.

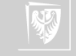

#### Wielkość tablic

```
1 \#include \lt stdio . h >2 int main (void)
3 {
4 int t[] = {1, 2, 3, 4, };
5 i n t i ;
6 for (i = -1; i < 7; i + 1)
7 printf {\lceil "t[%d] = %d\n\rceil}, i, t[i];
8 return 0;
9 }
```
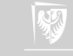

#### Wielkość tablic

```
1 \#include \lt stdio . h >2 int main (void)
\overline{3}4 int t \mid \; \; = \{1, 2, 3, 4, \; \};5 i n t i ;
6 for (i = -1; i < 7; i++)
7 printf ("t[%d] = %d\n", i, t[i]);
8 return 0;
9 }
  Ile elementów ma tablica t?
```
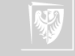

# Wykonany po raz pierwszy

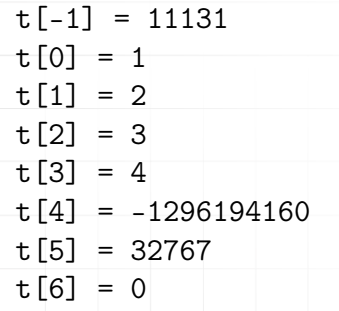

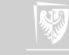

# Wykonany po raz drugi

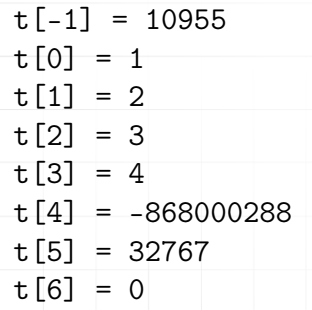

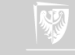

# Wykonany po raz trzeci

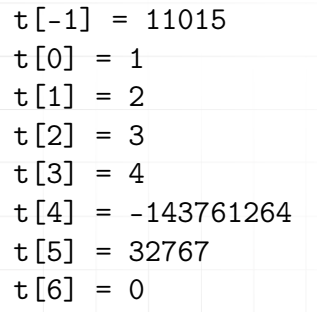

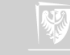

### Inicjowanie I

- 1. W deklaracji obiektu można zawrzeć wartość początkową deklarowanego identyfikatora.
- $2.$  Inicjator, który poprzedza się operatorem = jest albo wyrażeniem, albo listą inicjatorów zawartą w nawiasach klamrowych.
- 3. Lista może kończyć się przecinkiem.
- 4. Dla obiektów i tablic statycznych wszystkie wyrażenia w inicjatorach muszą być wyrażeniami stałymi.
- 5. Nie inicjowany jawnie obiekt statyczny jest inicjowany tak, jakby jemu, (lub jego składowym) przypisano wartość zero.
- 6. Początkowa wartość nie zainicjowanego jawnie obiektu automatycznego jest niezdefiniowana.
- 7. Inicjatorem dla obiektu arytmetycznego jest pojedyncze wyrażenie (być może ujęte w nawiasy klamrowe).

### Inicjowanie II

- 8. Inicjatorem dla struktury jest albo wyrażenie tego samego typu albo ujęta w nawiasy klamrowe lista inicjatorów dla jej kolejnych składowych.
- 9. Inicjatorem dla tablicy jest ujęta w klamry lista inicjatorów dla jej kolejnych elementów.
- 10. Jeśli nie jest znany rozmiar tablicy to rozmiar ten wylicza się na podstawie liczby inicjatorów.
- 11. Jeśli tablica ma ustalony rozmiar liczba inicjatorów nie może przekroczyć liczby elementów tablicy; jeśli lista jest krótsza uzupełniana jest zerami.
- 12. Specjalnym przypadkiem jest tablica znakowa, która może być inicjowana napisem (kolejne znaki napisu inicjują kolejne elementy tablicy).

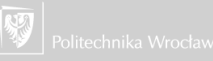

#### Inicjowanie III

13. Jeżeli nie jest znany rozmiar tablicy znakowej jest on wyliczany na podstawie liczby znaków w napisie (włączając w to końcowy znak zerowy).

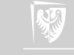

Przykład

{

}

```
#include<s t di o . h>
i n t main ( void )
    int a[4][3] = \{{1, 3, 5},
         \{2, 4, 6\},\{3, 5, 7\},
     \};
    i n t i , j ;
    for (i = 0; i < 4; i + 1}
         for (j = 0; j < 3; j++)printf (" %d |", a[i][j]);
         printf (''\n'');
     }
    return 0;
```
Wynik działania programu

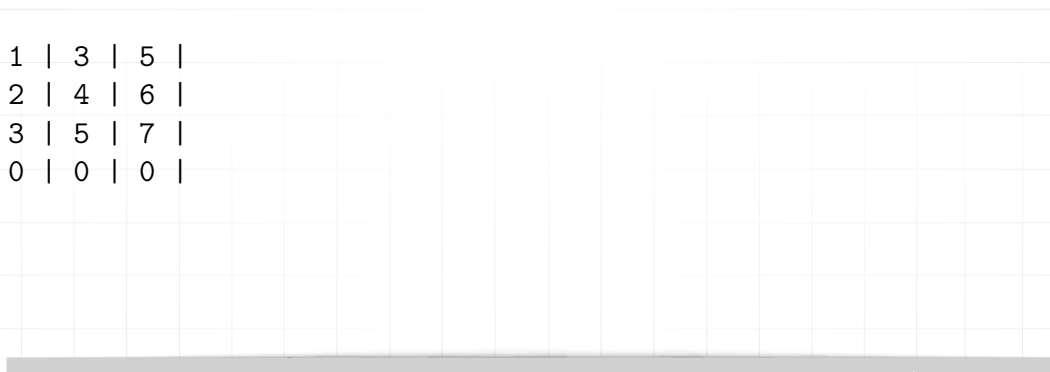

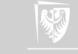

Zadanie domowe

Zmodyfikować tak przykładowy progam, żeby drukował wyniki w następującej postaci:

| 1 | 3 | 5 | | 2 | 4 | 6 | | 3 | 5 | 7 | | 0 | 0 | 0 |

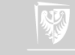

Inicjowanie — warianty

```
int a[4][3] = \{1, 3, 5, 2, 4, 6, 3, 5, 7} ;
```
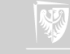

Inicjowanie — warianty

$$
\begin{array}{c} \text{int } a[4][3] = \{ \\ 1, 3, 5, 2, 4, 6, 3, 5, 7 \} \\ \end{array}
$$

Niestety, powyższe nie do końca jest poprawne: pojawią się ostrzeżenia podczas kompilacji!

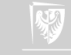

Inicjowanie — warianty

$$
\begin{array}{c} \text{int } a[4][3] = \{ \\ 1, 3, 5, 2, 4, 6, 3, 5, 7 \} \\ \end{array}
$$

Niestety, powyższe nie do końca jest poprawne: pojawią się ostrzeżenia podczas kompilacji!

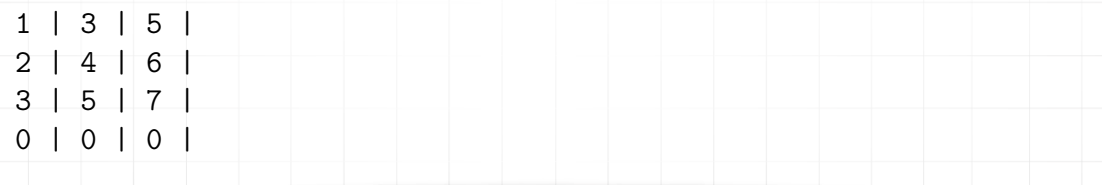

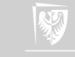

Inicjowanie — warianty

```
int a[4][3] = \{\{ \begin{array}{c} 1 \\ 1 \end{array} \}, \{ \begin{array}{c} 1 \\ 2 \end{array} \}, \{ \begin{array}{c} 3 \\ 3 \end{array} \}, \{ \begin{array}{c} 4 \\ 1 \end{array} \}\};
```
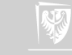

Inicjowanie — warianty

```
int a[4][3] = \{\{ 1 \}, \{ 2 \}, \{ 3 \}, \{ 4 \}} ;
1 | 0 | 0 |
2 | 0 | 0 |
3 | 0 | 0 |
4 | 0 | 0 |
```
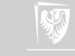

1. Stała znakowa (złożona z jednego znaku) zapisywana jest tak 'c' ("c" to dowolny znak lub specjalna stała złożona ze znaku "backslash"  $\langle \rangle$ i specjalnego symbolu.

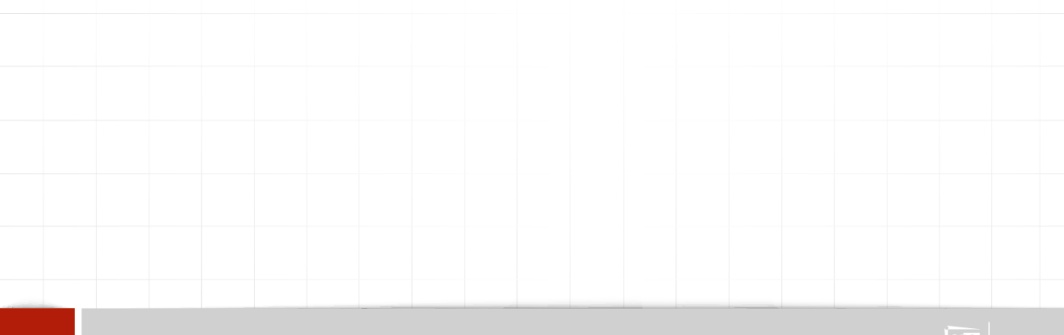

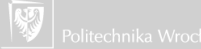

- 1. Stała znakowa (złożona z jednego znaku) zapisywana jest tak 'c' ("c" to dowolny znak lub specjalna stała złożona ze znaku "backslash" (\) i specjalnego symbolu.
- 2. Stała tekstowa zapisywana jest w cudzysłowach (podwójne apostrofy) "Ala ma kota"

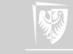

- 1. Stała znakowa (złożona z jednego znaku) zapisywana jest tak 'c' ("c" to dowolny znak lub specjalna stała złożona ze znaku "backslash" (\) i specjalnego symbolu.
- 2. Stała tekstowa zapisywana jest w cudzysłowach (podwójne apostrofy) "Ala ma kota"
- 3. Sąsiadujące ze sobą napisy łączone są w jeden napis ("Ala" "ma" " kota" tworzy napis "Alamakota"; "Ala " "ma" " kota" tworzy "Ala ma kota").

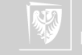

- 1. Stała znakowa (złożona z jednego znaku) zapisywana jest tak 'c' ("c" to dowolny znak lub specjalna stała złożona ze znaku "backslash" (\) i specjalnego symbolu.
- 2. Stała tekstowa zapisywana jest w cudzysłowach (podwójne apostrofy) "Ala ma kota"
- 3. Sąsiadujące ze sobą napisy łączone są w jeden napis ("Ala" "ma" " kota" tworzy napis "Alamakota"; "Ala " "ma" " kota" tworzy "Ala ma kota").
- 4. Na końcu napisu umieszczany jest znak o kodzie ASCII równym zero ('\x00') pozwalający rozpoznać koniec tekstu.

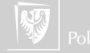

- 1. Stała znakowa (złożona z jednego znaku) zapisywana jest tak 'c' ("c" to dowolny znak lub specjalna stała złożona ze znaku "backslash" (\) i specjalnego symbolu.
- 2. Stała tekstowa zapisywana jest w cudzysłowach (podwójne apostrofy) "Ala ma kota"
- 3. Sąsiadujące ze sobą napisy łączone są w jeden napis ("Ala" "ma" " kota" tworzy napis "Alamakota"; "Ala " "ma" " kota" tworzy "Ala ma kota").
- 4. Na końcu napisu umieszczany jest znak o kodzie ASCII równym zero ('\x00') pozwalający rozpoznać koniec tekstu.
- 5. W napisach można używać wszystkich symboli specjalnych dostępnych w stałych znakowych.

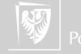

- 1. Stała znakowa (złożona z jednego znaku) zapisywana jest tak 'c' ("c" to dowolny znak lub specjalna stała złożona ze znaku "backslash" (\) i specjalnego symbolu.
- 2. Stała tekstowa zapisywana jest w cudzysłowach (podwójne apostrofy) "Ala ma kota"
- 3. Sąsiadujące ze sobą napisy łączone są w jeden napis ("Ala" "ma" " kota" tworzy napis "Alamakota"; "Ala " "ma" " kota" tworzy "Ala ma kota").
- 4. Na końcu napisu umieszczany jest znak o kodzie ASCII równym zero ('\x00') pozwalający rozpoznać koniec tekstu.
- 5. W napisach można używać wszystkich symboli specjalnych dostępnych w stałych znakowych.
- 6. Typem do przechowywania znaków jest **char**.

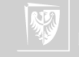

- 1. Stała znakowa (złożona z jednego znaku) zapisywana jest tak 'c' ("c" to dowolny znak lub specjalna stała złożona ze znaku "backslash" (\) i specjalnego symbolu.
- 2. Stała tekstowa zapisywana jest w cudzysłowach (podwójne apostrofy) "Ala ma kota"
- 3. Sąsiadujące ze sobą napisy łączone są w jeden napis ("Ala" "ma" " kota" tworzy napis "Alamakota"; "Ala " "ma" " kota" tworzy "Ala ma kota").
- 4. Na końcu napisu umieszczany jest znak o kodzie ASCII równym zero ('\x00') pozwalający rozpoznać koniec tekstu.
- 5. W napisach można używać wszystkich symboli specjalnych dostępnych w stałych znakowych.
- 6. Typem do przechowywania znaków jest **char**.
- 7. Napisy trzeba przechowywać w tablicach typu **char**.

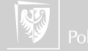

- 1. Stała znakowa (złożona z jednego znaku) zapisywana jest tak 'c' ("c" to dowolny znak lub specjalna stała złożona ze znaku "backslash" (\) i specjalnego symbolu.
- 2. Stała tekstowa zapisywana jest w cudzysłowach (podwójne apostrofy) "Ala ma kota"
- 3. Sąsiadujące ze sobą napisy łączone są w jeden napis ("Ala" "ma" " kota" tworzy napis "Alamakota"; "Ala " "ma" " kota" tworzy "Ala ma kota").
- 4. Na końcu napisu umieszczany jest znak o kodzie ASCII równym zero ('\x00') pozwalający rozpoznać koniec tekstu.
- 5. W napisach można używać wszystkich symboli specjalnych dostępnych w stałych znakowych.
- 6. Typem do przechowywania znaków jest **char**.
- 7. Napisy trzeba przechowywać w tablicach typu **char**.
- 8. Polskie znaki na razie proponuję o tym zapomnieć!

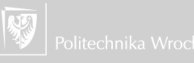

#### Tablice znakowe

To jest poprawna deklaracja. Tablica będzie miała rozmiar 14 (13 znaków napisu i znak null kończący napis). Można to sprawdzić za pomocą funkcji sizeof(tekscik).

 $char$  tekscik $[] = "Ala$  ma kotala";

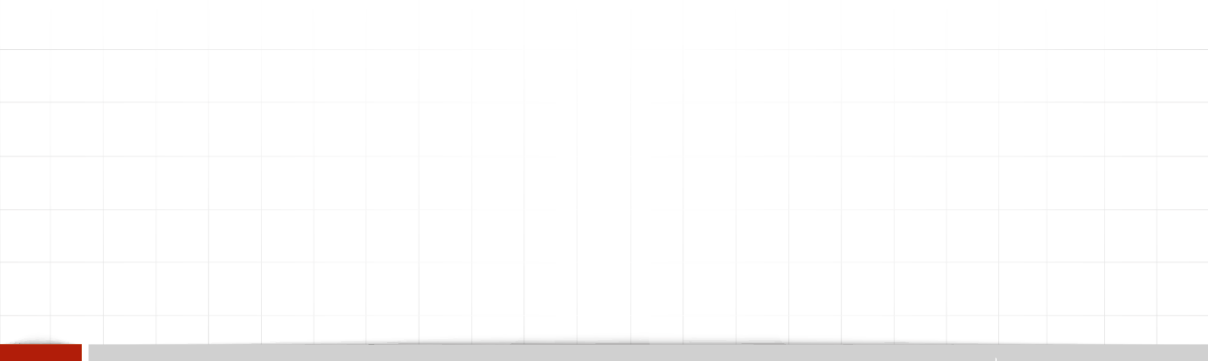

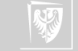

#### Tablice znakowe

To jest poprawna deklaracja. Tablica będzie miała rozmiar 14 (13 znaków napisu i znak null kończący napis). Można to sprawdzić za pomocą funkcji sizeof(tekscik).

```
char tekscik[ = "Ala ma kotala";
```
Poniżej również poprawna deklaracja tablicy (o łącznym rozmiarze 21 znaków). Liczba wierszy wyliczana jest automatycznie podczas kompilacji.

```
char teksty [ | | | 7 | = {
       {^{\circ}A}la^{\circ},
        {^{\circ}} ma^{\circ} },
       \{ " kotala"\}} ;
```
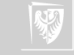

#### Tablice znakowe

To jest poprawna deklaracja. Tablica będzie miała rozmiar 14 (13 znaków napisu i znak null kończący napis). Można to sprawdzić za pomocą funkcji sizeof(tekscik).

```
char tekscik\begin{bmatrix} \end{bmatrix} = "Ala ma kotala";
```
Poniżej również poprawna deklaracja tablicy (o łącznym rozmiarze 21 znaków). Liczba wierszy wyliczana jest automatycznie podczas kompilacji.

```
char teksty [ | | 7 ] = {
      {^nAla} },
      {^{\circ}} ma^{\circ} },
      \{ " kotala" }
} ;
```
To niepoprawna forma deklaracji:

```
char teksty [3][] = \{\{ "Ala" },
      {^{\circ}}ma^{\circ} },
      \{ " kotala" }
} ;
```
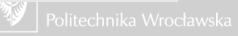

# Tablice jako argumenty funkcji

- 1. Trzeba bardzo uważać i myśleć zanim się coś zrobi!
- 2. Rzecz nie jest prosta (choć może nie aż tak skomplikowana).

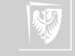

# Przykład

- ▶ Chcemy napisać funkcję, która zeruje tablicę (wypełnia wartością zero wszystkie elementy tablicy).
- ▶ Sam algorytm jest bardzo prosty

```
int N = 10;
double A[N];
for (int i =0; i < N; i++)
  A[i] = 0.;
```
▶ Musimy go tylko obudować w funkcję

- ▶ nie zwraca parametrów
- ▶ ma dwa parametry:
	- 1. tablicę
	- 2. jej rozmiar

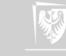

#### Przykład c.d.

}

```
void zeruj (int N, double A[])
{
   for (int i = 0; i < N; i++)
       A[i] = 0.;
}
A używać jej będziemy tak:
int main()
{
  double X[1000];
  int M = 1000;
/ / . . .
   zeruj(M, X):
    / / . . .
```